**[Log into ApplicantPro.](https://admin.applicantpro.com/)** 

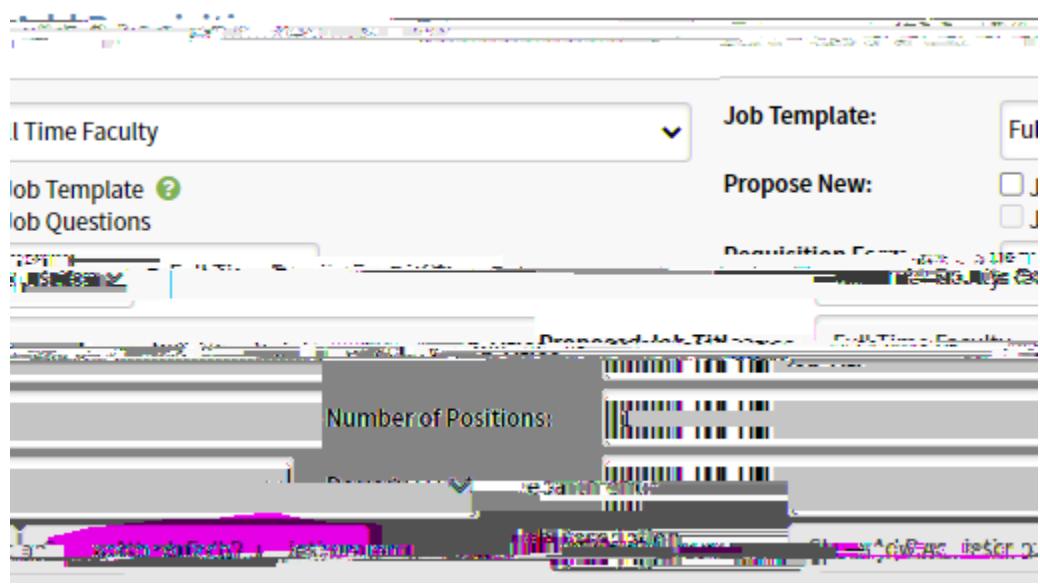

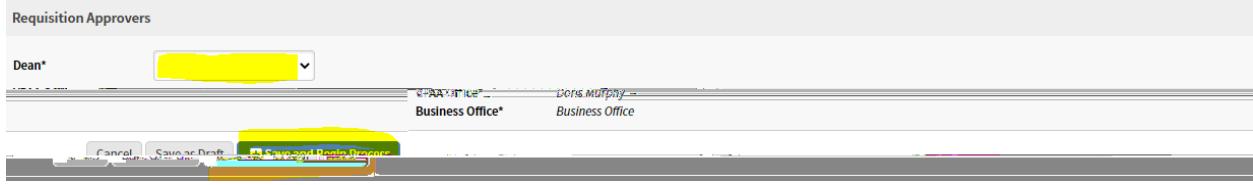